# Webentwicklung Backend: Symfony (Vertiefung)

#### Inhalt dieser Einheit

- 1. Verzeichnisstruktur
- 2. Sessions
- 3. Internationalisierung
- 4. Zugriffskontrolle
	- Authentisierung: Firewall, Provider, Hashing
	- Autorisierung: Rollenbasiert & Attributbasiert
- 5. Kommandozeile
- 6. Debugging

## Symfony: Wiederholung

- Framework-Charakter:
	- **Example 1** definiert Arten von Elementen und deren Beziehung
	- lässt Lücken, müssen während der Entwicklung gefüllt werden

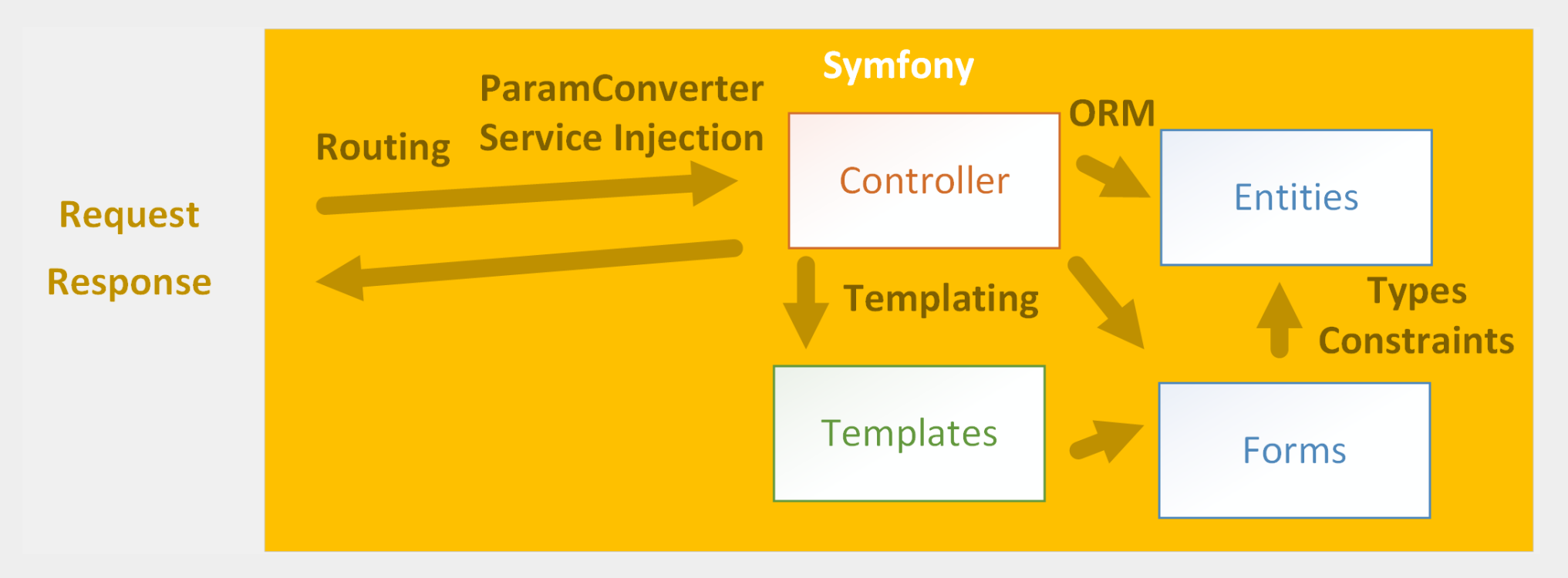

#### Symfony: Zentrale Ideen

- Controller: verarbeiten Requests, erzeugen Responses
	- werden über Routen angesprochen
		- mit Platzhaltern und Bedingungen
		- Extras wie ParamConverter für leichteren ORM-Zugriff
	- **Bindeglied zwischen Model (Entities) und View (Templates)**
- Formulare: echte Objekte, für Markup & Submit
	- erstellen mit FormBuilder
		- div. Feld-Typen & evtl. Start-Daten (für Markup-Erzeugung)
		- div. Constraints (für Submit-Behandlung)
	- Rendern: Themes und Template-Helfer
	- Formulare für Entities: autom. Feld-Typen und Constraints
- Philosophie:
	- Konvention über Konfiguration
	- Modellierung in Model-Klassen

#### Symfony: konkretes Beispiel

- Supero-Website als Symfony-Anwendung
	- C'<https://github.com/fzieris/php-demo-supero-symfony>
- **C**[README.md](https://github.com/fzieris/php-demo-supero-symfony/blob/master/README.md)
	- erklärt, wie man die Supero-Webseite lokal und auf Heroku installiert
- Ø[development.md](https://github.com/fzieris/php-demo-supero-symfony/blob/master/development.md)
	- erläutert die Entwicklungsschritte von der einfachen PHP-Variante hin zur Symfony-Anwendung
- evtl. für eine gewisse Übungsaufgabe hilfreich (字)

## Heute: ein etwas tieferer Einblick in Symfony

#### Symfony-Projekt-Struktur

#### Symfony-Verzeichnisstruktur

- in jedem Projekt: immer gleicher Aufbau
	- bin/: Ausführbares (php bin/console)
	- $\blacksquare$  config/: Konfiguration (überall gleich)
	- public/: nach außen sichtbar, für Webserver
	- src/: PHP-Klassen, eigtl. Anwendung
	- templates/: die View in "MVC"
	- var/: zur Laufzeit erzeugt (Cache, Logs)
	- vendor/: wiederverwendete Komponenten
	- .env: Konfiguration (aktuelle Maschine)
	- .env.dist: Vorlage für .env-Datei
	- composer.json: Definition der Abhängigkeiten

#### Wdh.: Arten von Web-Ressourcen

#### statische Web-Ressourcen:

- HTML-Dokumente, CSS-Stylesheets, JavaScript-Dateien
- Request-Ziel ist eine Datei im Dateisystem des Servers
- Webserver liefert Dateiinhalt bei HTTP-Request aus

#### dynamische Web-Ressourcen:

- Request-Ziel ist ein Programm/-anweisung
- Webserver startet Programm bei Request
- Programmausgabe wird als Response gesendet
- PHP-Skript?
	- dynamische Ressource (falls vom Webserver angesprochen)
- Twig-Template?
	- Hilfsdatei für PHP-Skript, gar keine Web-Ressource

#### Symfony-Verzeichnis: public/

- index.php
	- automatisch von Symfony erzeugt
	- richtet Auto-Loading ein
	- ruft den Kernel von Symfony auf:
		- o leitet Request an Kernel weiter
		- o sendet Response vom Kernel an Client
	- **das war's!**
- sonst: nur statische Ressourcen
	- CSS-Stylesheets, JavaScript-Dateien, Bilder
- alles Weitere ist von außen nicht erreichbar
	- (Apache: per DocumentRoot-Direktive; Heroku: in Procfile)
	- Datenbank-Konfiguration, Logfiles, ...

#### Model-View-Controller?

90% der Entwicklungszeit: in src/ und templates/

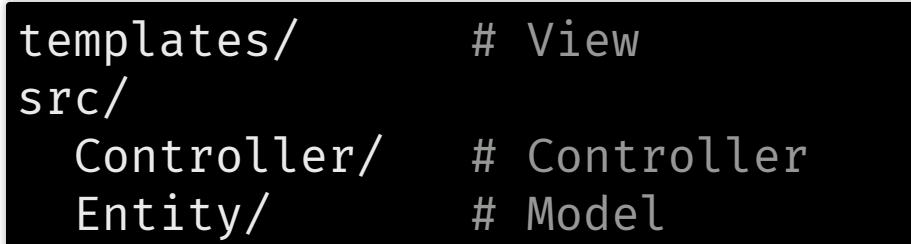

weitere src/-Ordner je nach installierten Komponenten:

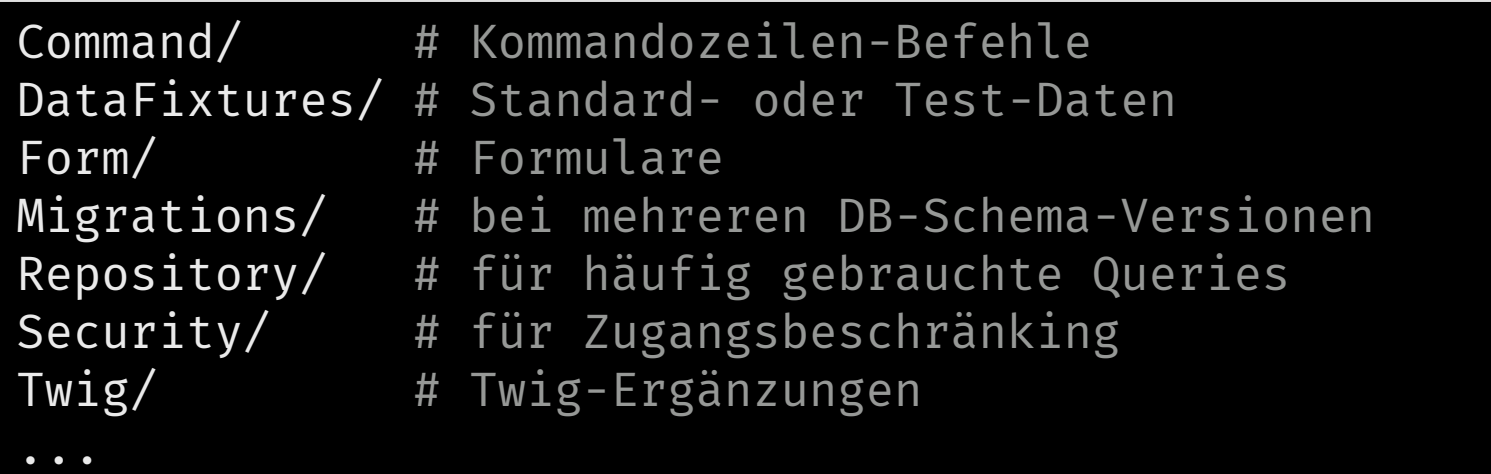

Symfony erkennt & lädt Klassen automatisch

## Konfiguration

- Zwei Arten von Konfiguration:
	- 1. Allgemeine Konfiguration: config/
	- 2. Infrastruktur, auf jeder Machine anders: .env-Datei
		- Vorlage: .env.dist-Datei
		- Definiert u.a. die die Datenbank-Verbindung
- Grundidee Environments:
	- Anwendung hat verschiedene Betriebsmodi
		- mindestens 'dev' und 'prod' (evtl. auch 'test')
	- Welcher Modus: steht in .env-Datei
	- **Unterschiede:** 
		- Welche Komponenten sind aktiv? (siehe config/bundles.php)
		- Wie viel Caching? ('prod': viel)
		- Wie viel Logging? ('dev': viel)

#### Einige wichtige Konfig-Dateien

- Alle diese Dateien haben "sinnvolle" Default-Inhalte
	- config/routes.yaml: Routen-Definitionen
		- (Alternative zu den Annotationen direkt an den Controllern)
	- config/packages/framework.yaml: Symfony an sich
	- config/packages/security.yaml: Zugriffskontrolle
	- config/packages/translation.yaml: Mehrsprachigkeit
	- config/packages/twig.yaml: Verhalten der Template-Engine
- Mehr zu Konfiguration von Symfony-Anwendungen:
	- C'https://symfony.com/doc/current/configuration.html

#### Sessions

#### Sessions: Was und Wofür?

- Beispiele:
	- Warenkorb beim Online-Shopping
	- Zugang zu geschützten Inhalten
		- o inkl. Logout-Möglichkeit (nicht wie bei HTTP-Basic-Auth)
- Serverseitige Speicherung von nutzerbezogenen Daten
	- "Wiedererkennung" von Nutzern zwischen mehreren Requests

#### Sessions?

- HTTP ist zustandslos, es gibt kein Gedächtnis
	- jede Anfrage an den Server ist wie die erste Anfrage
- Trick: Cookies
	- Server setzt spezielles HTTP-Header-Feld in Response
		- Request: "Ich hätte gerne einen Wikipedia-Artikel."
		- Response: "Alles klar, X23njv3ga. Hier ist dein Artikel."
	- kompatibler Client schickt Wert bei jeder Folge-Anfrage mit
		- Request: "Hier ist wieder X23njv3ga, ich hätte gerne noch einen Artikel."
		- Response: "Alles klar, X23njv3ga. Hier ist dein Artikel."
	- Server speichert Daten in temp. Datei = "Session"
		- Server: /tmp/sessions/X23njv3ga, "heute schon 2 Artikel"

• Sitzungsverwaltung in PHP, u.a. über \$ SESSION-Variable

## Sessions in Symfony

• In einem Controller die Session benutzen:

```
public function index(SessionInterface $session) {
    // Schreiben ....
    $session->set('foo'
,
'bar');
    // ... und Lesen
    $foobar = $session->get('foobar');
}
```
- Symfony kümmert sich darum, dass \$session zum aktuellen Anfrager gehört
	- und unterstützt verschiedene Speicherorte (Datenbank, bestimmte Ordner)

#### Flash-Nachrichten

Anwendungsfall:

ш

- Nutzer soll bei nächster Gelegenheit eine Nachricht sehen, egal, welche Seite er als nächstes sieht
	- z.B.: Formular zur Bearbeitung eines Blog-Artikels
	- zwei Optionen nach dem Speichern: Nur speichern & weiter bearbeiten sowie Speichern & zurück zur Übersicht
	- Erfolgsmeldung soll in jedem Fall angezeigt werden
- Lösung (Teil 1): Flash-Nachrichten; im Controller:

```
public function update(Request $request) {
    \frac{1}{2} if ($form->isSubmitted() && $form->isValid()) {
          // ...
         $this->addFlash('notice', 'Änderungen gespeichert.');
         return $this->redirectToRoute(...);
 }
}
```
Quelle: @ https://symfony.com/doc/current/controller.html#flash-messages

#### Flash-Nachrichten

Lösung (Teil 2): Flash-Nachrichten; im Template

```
{% for message in app.flashes('notice') %}
  <div class=
"flash-notice">
    {{ message }}
  \langlediv\rangle{% endfor %}
```
- Flash-Nachrichten werden in der Session gespeichert ■ und bleiben dort, bis sie abgerufen werden (siehe oben)
- Beispiel bei Supero:
	- Controller & [Admin::editHero\(\)](https://github.com/fzieris/php-demo-supero-symfony/blob/master/src/Controller/AdminController.php#L48)
	- Template & [admin/list\\_heros.html.twig](https://github.com/fzieris/php-demo-supero-symfony/blob/master/templates/admin/list_heros.html.twig#L8)

#### Internationalisierung

#### Internationalisierung (oder: I18n)

- "internationalization"  $\rightarrow$  "i" + 18 Zeichen + "n"  $\rightarrow$  "i18n"
- je nach Website: verschiedene Sprach-Versionen nötig
- Symfony-Anwendungen unterstützen mehrere "Locales"
	- zu jedem Zeitpunkt gibt es genau ein aktives "Locale" (z.B. en)
		- Bestimmung z.B. durch URL-Teil, wie in
			- ☞ <http://php.net/manual/de/language.basic-syntax.phptags.php>, vs.
			- o C<http://php.net/manual/en/language.basic-syntax.phptags.php>
		- Oder durch HTTP-Header Accept-Language (z.B. de-DE)
	- Locale kann im Session-Objekt gespeichert werden
		- damit ist es bei jedem Folge-Request schon bekannt
	- In Templates: Übersetzung-Funktionen aufrufen
		- o anzuzeigende Texte werden aus Sprachdateien geladen (translations/)

#### Sprach-Dateien

• Im Template:

{# Vorher #} <h1>Hello, {{name}}</h1>  $\{#$  Jetzt #} <h1>{% trans %}Hello, %name%{% endtrans %}</h1>

Sprachdateien:

# translations/messages.de.yaml 'Hello, %name%': Hallo, %name% Logout: Ausloggen

# translations/messages.fr.yaml 'Hello, %name%': Bonjour, %name% Logout: Déconnecter

Es gibt auch Unterstützung für komplexe Pluralformen

Franz Zieris, [Webentwicklung](https://zieris.net/webdev) (WiSe 17/18) — Symfony: Vertiefung Quelle:  $\mathbb{Z}$  <https://symfony.com/doc/current/components/translation/usage.html> 22

#### Zugriffskontrolle

#### Authentisierung/Autorisierung

- Was ist das?
	- Gibt es einen Unterschied?
- Authentisierung (wie "authentisch")
	- Feststellen, wer jemand ist
	- z.B. durch Eingabe eines Passwortes
	- oder durch eine digitale Signatur (Public/Private-Key)
- Autorisierung (wie "Autorität")
	- Feststellen, was dieser jemand tun darf
	- z.B. durch ein Regelwerk

## Zugriffskontrolle in Symfony

- Authentisierung
	- per Konfiguration in config/packages/security.yaml
		- C [Referenz](https://symfony.com/doc/current/reference/configuration/security.html)
- Autorisierung
	- teilweise in config/packages/security.yaml
	- **Exibler: im Programmcode**

#### Authentisierung in Symfony

- sehr flexibel, viele verschiedene Möglichkeiten, z.B.
	- **EX HTTP Basic [Authentication](https://developer.mozilla.org/en-US/docs/Web/HTTP/Authentication#Basic_authentication_scheme)** 
		- (kennen wir schon)
	- Login-Formular
	- Authentisierung gegen & [LDAP](https://de.wikipedia.org/wiki/Lightweight_Directory_Access_Protocol)-Server
	- Vorauthentisierte Nutzer (& [X.509](https://de.wikipedia.org/wiki/X.509), & [Kerberos](https://de.wikipedia.org/wiki/Kerberos_(Informatik))

#### Drei Fragen zur Authentisierung

#### 1. Firewall

- Wie soll der Einlass geregelt sein?
	- HTTP Basic Auth vs. Login-Formular vs. vorauthentisiert vs. ...
	- Kombinationen daraus

#### 2. Provider

- Wo kommen die Nutzer-Daten her?
	- Konfigurationsdatei vs. Datenbank vs. LDAP-Server vs. ...
	- Kombinationen daraus
- 3. Hashing (in Symfony: "Encoding")
	- Wie sind die Passwörter gespeichert?
		- Klartext vs. gehasht (z.B. BCrypt)

#### 1. Firewall: Konfiguration

- Firewall in Symfony: Benannter Bereich (z.B. main\_area)
	- 1. Geltungsbereich: Für welche Anfragen? (pattern, host, method)
		- Doku: & How to Restrict [Firewalls](https://symfony.com/doc/current/security/firewall_restriction.html) to a Specific Request
		- Default: jeweils .\*, also aktiv für alle Anfragen
		- Erste zur Anfrage passende Firewall wird ausgewählt
	- 2. Authentisierung: an oder aus? (Flag: security)
		- **Default:** security: true

#### 3. Anonymer Zugriff: erlaubt oder nicht? (Flag: anonymous)

- Default: anonymous: false
	- $\circ$  Achtung: anonyme Nutzer sind authentisiert als "anon."
- 4. Welche Login-Methode? (z.B. http\_basic, form\_login)
	- **Default: keine**
	- auch genannt: AuthenticationEntryPoint

#### 1. Firewall: Konfiguration

Der Weg durch eine Firewall

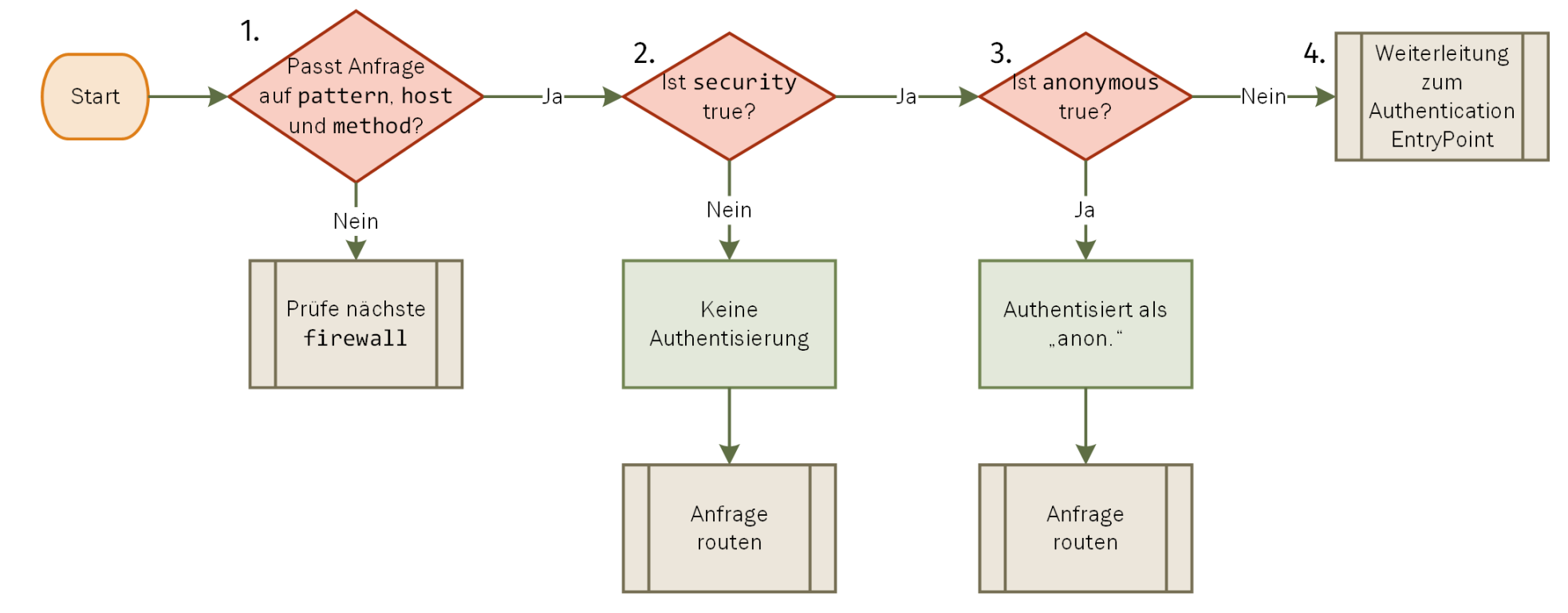

- AuthenticationEntryPoint wird aktiv:
	- wenn Firewall dies verlangt (siehe oben)
	- wenn bisherige Authentisierung nicht ausreicht (siehe später)

#### 1. Firewall

- Zwei Login-Methoden:
	- HTTP Basic Authentication (& [Symfony-Doku](https://symfony.com/doc/current/security.html#a-configuring-how-your-users-will-authenticate))

```
# config/packages/security.yaml
security:
   firewalls: # Liste von Firewalls
    my_secure_area: # Name der Firewall, selbst definiert
     http_basic: ~
```
Login-Formular (& [Symfony-Doku](https://symfony.com/doc/current/security/form_login_setup.html))

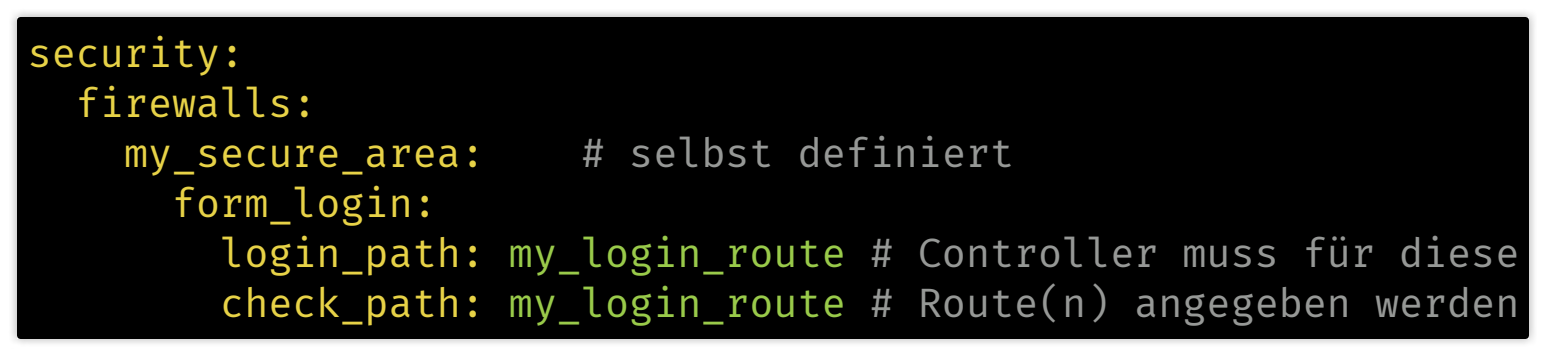

#### 2. Provider

- jeweils in config/packages/security.yaml
	- Nutzer aus der Konfig-Datei selbst ("Memory")

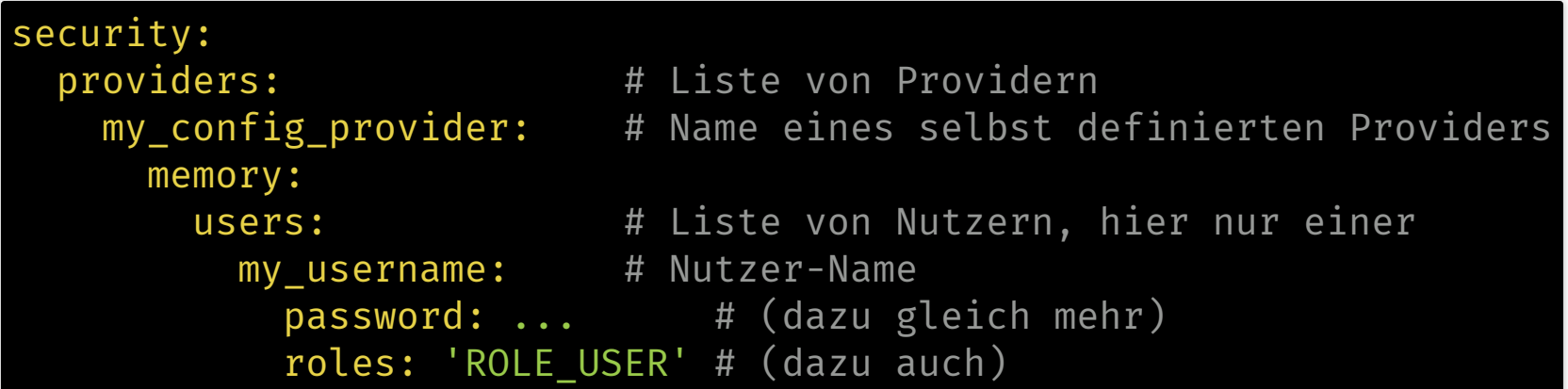

Nutzer aus Datenbank: braucht Entity-Klasse  $\overline{\mathbb{R}^n}$ 

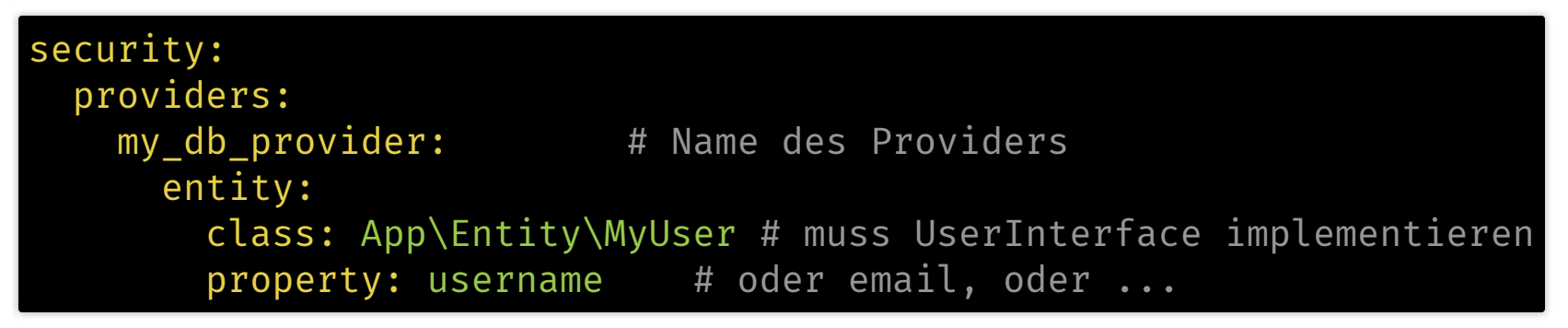

## 3. Hashing ("Encoding")

- jeweils in config/packages/security.yaml
	- Gar nicht (Klartext)

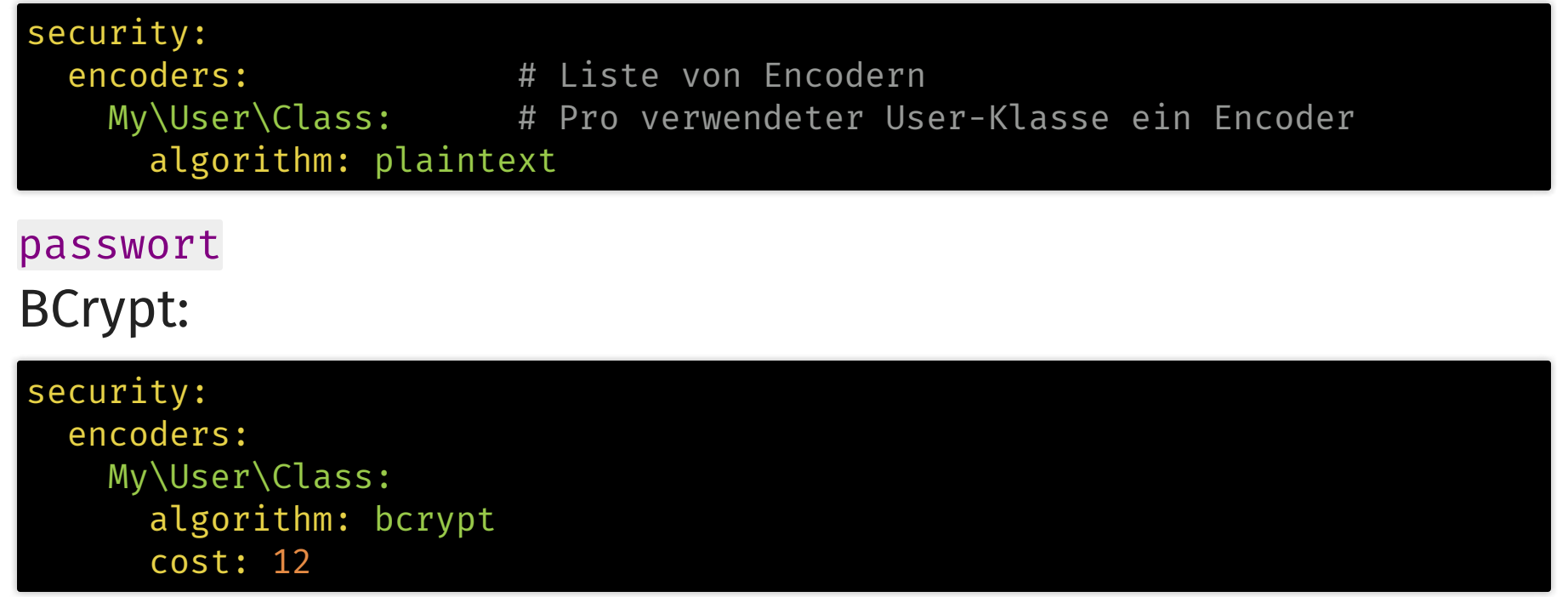

\$2y\$12\$qO4jT2wcWYC1mjD6gh8f.OrGDGTqOetEW05.slZoxQCYsShKaros6

 $\overline{\phantom{a}}$ 

#### Bsp: HTTP-Auth, Memory, Plaintext

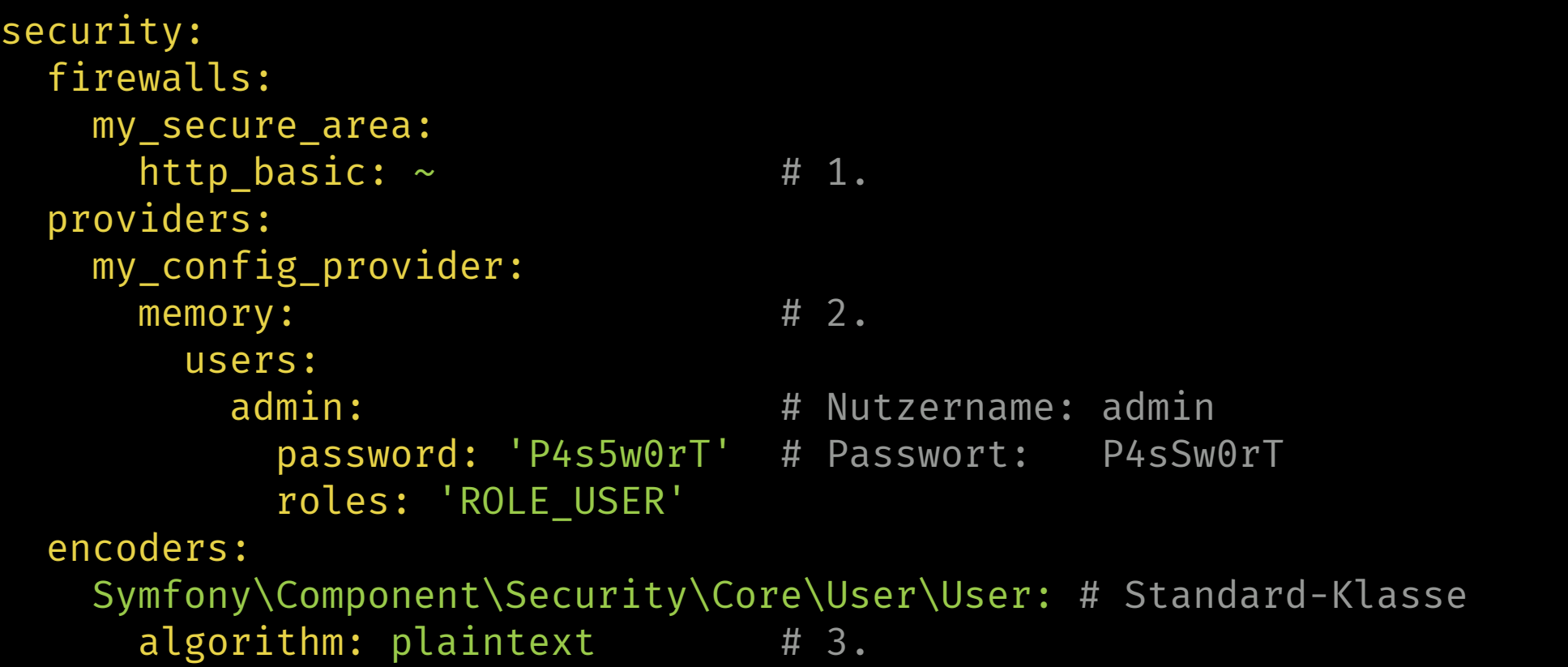

#### Bsp: Login, DB-Entity, Hashing

```
security:
 firewalls:
   my_secure_area:
     form_login: # 1.
       login_path: login # Route: bei fehlender Authentisierung
       check_path: login # Route: Submit-Ziel für Formular
                   # Achtung: müssen selbst implementiert werden!
 providers:
   my_entity_provider:
     entity: \# 2.class: App\Entity\User # muss UserInterface und Serializable
                            # implementieren
       property: username
 encoders:
   App\Entity\User: # gleiche Klasse wie beim Provider
     algorithm: bcrypt # 3.
     cost: 12
```
#### Authentisierung

- im Prinzip unabhäng: Firewall, Provider und Hashing
	- HTTP-Basic-Auth mit Abfrage einer Datenbank, in der Passwörter im Klartext liegen
	- Formular-Login gegen feste Nutzer-Daten, die gehasht in der security.yaml liegen
	- … oder was auch immer Sie sich ausdenken
- Wie und wann hashen?
	- Symfony: if(hash(Nutzereingabe) == hinterlegter\_Hash)
		- d.h. nur bei Authentisierung
	- wie kommt aber der Hash in die Datenbank?
		- Programmatisch: Klartext mit UserPasswordEncoderInterface hashen
			- z.B. bei Nutzerregistrierung
		- o Interaktiv: mit php bin/console security: encode-password
		- (beide verschlüsseln ensprechend der security.yaml)

## Symfony-Doku zu Authentisierung

- Weil die Bestandteile unabhängig sind: Doku verstreut
	- C'[Allgemeines](https://symfony.com/doc/current/security.html)
	- ZHTTP-Auth, Konfig-Provider, Hashing/kein Hashing
	- C'[Login-Formular](https://symfony.com/doc/current/security/form_login_setup.html)
		- o C'[Ausloggen](https://symfony.com/doc/current/security.html#logging-out)
	- C [Entity-Provider](https://symfony.com/doc/current/security/entity_provider.html) (Nutzer aus DB)
	- C' [Passwort-Hashing](https://symfony.com/doc/current/security/password_encoding.html)
- Eine Zusammenschau wie in den beiden Beispielen vorhin finden Sie dort leider nicht
	- Beispiel 1: HTTP Basic Auth, Memory-Provider, Klartext
	- Beispiel 2: Login-Formular, Entity-Provider, Hashing

## Zugriffskontrolle in Symfony

- Authentisierung √
	- per Konfiguration in config/packages/security.yaml
		- C [Referenz](https://symfony.com/doc/current/reference/configuration/security.html)
- Autorisierung
	- teilweise in config/packages/security.yaml
	- **Exibler: im Programmcode**

#### Autorisierung

- Verschiedene Modelle von Zugriffskontrolle, u.a.
	- Rollenbasiert (& [Role-Based](https://en.wikipedia.org/wiki/Role-based_access_control) Access Control)
		- Nutzer hat eine oder mehrere Rollen
			- z.B. Nutzer, Moderator, Admin
		- Rollen sind Rechte zugeordnet
			- z.B. Blog-Artikel lesen oder Blog-Artikel löschen
		- $\circ$  Anwender authentisiert sich als Nutzer, erhält dabei Rolle(n)
			- und damit die zugehörigen Rechte
			- z.B. Peter ist Nutzer, Nutzer darf Blog-Artikel lesen: Peter darf Blog-Artikel lesen
	- Attributbasiert (& [Attribute-Based](https://en.wikipedia.org/wiki/Attribute-based_access_control) Access Control)
		- feinkörniger als rollenbasierte Zugriffskontrolle
		- was ein Nutzer darf, ist je eine Einzelfall-Entscheidung
		- Grundlage: Attribute vom jeweiligen Geschäftsobjekt & Nutzer
			- z.B. Peter darf nur seine eigenen Kommentare bearbeiten

#### Rollenbasierte Zugriffskontrolle

- Woher kommen die Rollen?
	- Hängt vom Provider ab:
		- Memory-Provider: in Konfig-Datei, users > Name > roles
			- o fest in der security.yaml-Datei
		- Entity-Provider: Implementierung von UserInterface::getRoles()  $\circ$  so flexibel Sie wollen
- Welche Rollen gibt es?
	- · eine Rolle ist nur ein String; Sie definieren die selbst
	- Konvention: ROLE\_USER, ROLE\_ADMIN, ROLE\_SUPERSTAR, ...
- Wie erfolgt die Zugriffskontrolle?
	- URL-basiert, Controller-basiert, in Templates, ...

#### Rollenbasierte Zugriffskontrolle

- An verschiedenen Stellen: Rolle voraussetzen
	- URL-basiert vor Routing, vor Controller, im Controller
- Allgemeiner Ablauf in jedem Fall:

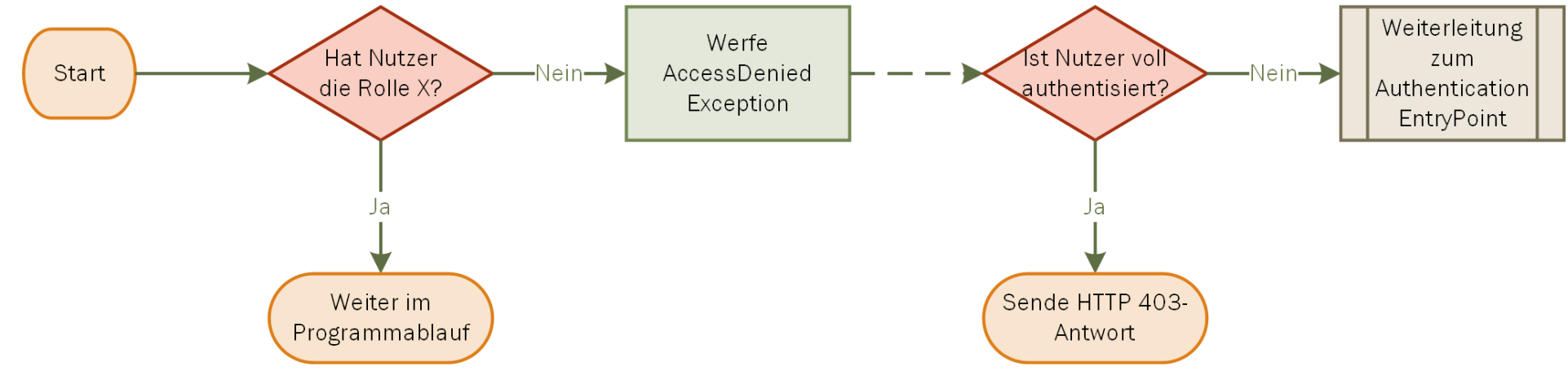

- AuthenticationEntryPoint wird aktiv:
	- wenn bisherige Authentisierung nicht ausreicht (siehe oben)
	- wenn Firewall dies verlangt (siehe vorhin)

#### Umsetzung: Rollenbasiert (1)

URL-basiert (grob, per & [access\\_control](https://symfony.com/doc/current/security/access_control.html)):

```
# config/packages/security.yaml
security:
    # ...
    access_control:
        - { path:
^/admin, roles: ROLE_ADMIN }
```
Am Controller (feiner, per  $G$  IsGranted[-Annotation](https://symfony.com/doc/master/bundles/SensioFrameworkExtraBundle/annotations/security.html)):

```
// src/Controller/AdminController.php
/* \dots */public class AdminController {
  /** @IsGranted("ROLE_ADMIN") */
  public function listUsers() { /* ... */ }
}
```
#### Umsetzung: Rollenbasiert (2)

• Im Controller (beliebig fein im Kontrollfluss):

```
// src/Controller/AdminController.php
/* \dots *public class AdminController extends Controller {
  public function listUsers() {
    /* \dots */$this->denyAccessUnlessGranted('ROLE_ADMIN');
    /* \dots */}
}
```
#### Umsetzung: Rollenbasiert (3)

- Nur abfragen, ohne Auslöung von AccessDeniedException
	- Im Controller:

```
// src/Controller/AdminController.php
/* \dots */public class AdminController extends Controller {
   public function listUsers() {
    if ($this->isGranted('ROLE_ADMIN')) { /* ... * / }
    /* \dots */ }
}
```
In Templates:

```
{% if is_granted('ROLE_ADMIN') %}
     <a href="...">Nutzer löschen</a>
{% endif %}
```
Franz Zieris, [Webentwicklung](https://zieris.net/webdev) (WiSe 17/18) — Symfony: Vertiefung Quelle:  $\mathbb{C}^n$  <https://symfony.com/doc/current/security.html#add-code-to-deny-access> 43

#### Was wo kontrollieren?

- URL-basiert, per security.yaml > access\_control:
	- sehr grob, dafür aber unabhängig von Routen
	- z.B. path: ^/admin, roles: ROLE\_ADMIN
- Im Template:
	- Usability: keine falschen Möglichkeiten anbieten
		- fehlende Rechte lösen keine Authentisierung aus
- Im Controller:
	- **Sicherheit: Prüfung aller Requests** 
		- fehlende Rechte können Authentisierung (bzw. HTTP 403) auslösen
	- Warum?
		- "Harmlos": Nutzer könnte noch alte Seite im Browser haben
		- "Angriff": HTTP-Request-Ziele ("Links") kann man raten und Requests notfalls auch ohne Browser absenden
- Also: Prüfen Sie in den Templates UND im Controller

#### Autorisierung

- Rollenbasiert (& [Role-Based](https://en.wikipedia.org/wiki/Role-based_access_control) Access Control)√
	- Nutzer hat Rolle(n), Rollen haben Rechte, Nutzer erhalten Rechte über ihre Rolle(n)
- Attributbasiert (& [Attribute-Based](https://en.wikipedia.org/wiki/Attribute-based_access_control) Access Control)
	- feinkörniger als rollenbasierte Zugriffskontrolle
	- was ein Nutzer darf, ist je eine Einzelfall-Entscheidung
	- Grundlage: Attribute vom jeweiligen Geschäftsobjekt & Nutzer
		- z.B. Peter darf nur seine eigenen Kommentare bearbeiten

#### Umsetzung: Attributbasiert

- Symfony nutzt Voter für Zugriffs-Entscheidungen
	- bei jeder Kontrolle (im Controller oder Template, siehe oben): Voter stimmen ab über Zugriff
	- Symfony kennt Abstimmungsstrategien:
		- affirmative: Zugriff erlaubt, wenn einer der Voter zustimmt
		- consensus: Zugriff erlaubt, wenn die Mehrheit der Voter zustimmt
		- unanimous: Zugriff erlaubt, wenn alle Voter zustimmen
- attributbasierte Zugriffskontrolle: Voter implementieren

#### Umsetzung: Voter implementieren

- Implementierung eines Voters
	- Klasse Voter erweitern
	- Methode boolean supports(\$attr, \$subject) implementieren:
		- soll true liefern, wenn dieser Voter abstimmen möchte, wenn ein Zugriff der Art \$attr auf \$subject angefragt wird, z.B.

```
function supports($attr, $subject) {
  return ($subject instanceof BlogPostComment && $attr == 'edit');
}
```
- Methode boolean voteOnAttribute(\$attr, \$subject, \$token):
	- soll true leifern, wenn Zugriff durch \$token->getUser() erlaubt ist, z.B.

```
function voteOnAttribute($attr, $subject, $token) {
  // $subject ist ein BlogPostComment
  // $attr ist 'edit'
  return ($subject->getOwner() === $token->getUser());
}
```
#### **Das war's!**

Quelle:  $\mathbb{C}^n$  <https://symfony.com/doc/current/security/voters.html>

#### Umsetzung: Voter befragen

#### • Im Template

{% if is\_granted('edit' , comment) %} {# Formular nur anzeigen, wenn Bearbeiten erlaubt ist #} {{ form(edit\_comment\_form) }} {% endif %}

#### • Im Controller

```
// src/Controller/BlogCommentController.php
/* \dots * \ranglepublic class BlogCommentController extends Controller {
  /** @Route("/blog/comment/{id}/edit") */
  public function editComment(BlogPostComment $comment) {
    $this->denyAccessUnlessGranted('edit'
, $comment);
    /* \t . . . . */}
}
```
#### Autorisierung

- Rollenbasiert (& [Role-Based](https://en.wikipedia.org/wiki/Role-based_access_control) Access Control)√
	- Nutzer hat Rolle(n), Rollen haben Rechte, Nutzer erhalten Rechte über ihre Rolle(n)
- Attributbasiert (& [Attribute-Based](https://en.wikipedia.org/wiki/Attribute-based_access_control) Access Control)√
	- feinkörniger als rollenbasierte Zugriffskontrolle
	- was ein Nutzer darf, ist je eine Einzelfall-Entscheidung
	- Grundlage: Attribute vom jeweiligen Geschäftsobjekt & Nutzer
		- z.B. Peter darf nur seine eigenen Kommentare bearbeiten

#### Hilfreich: Security

- Im Controller: Security-Objekt injizieren lassen
	- Authentisierung: \$security->getUser() und getToken()
	- Autorisierung: \$security->isGranted()
- Rückgabewerte bei verschiedenen Konfigurationen:

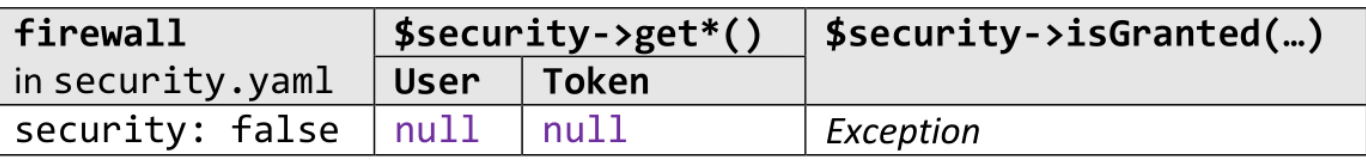

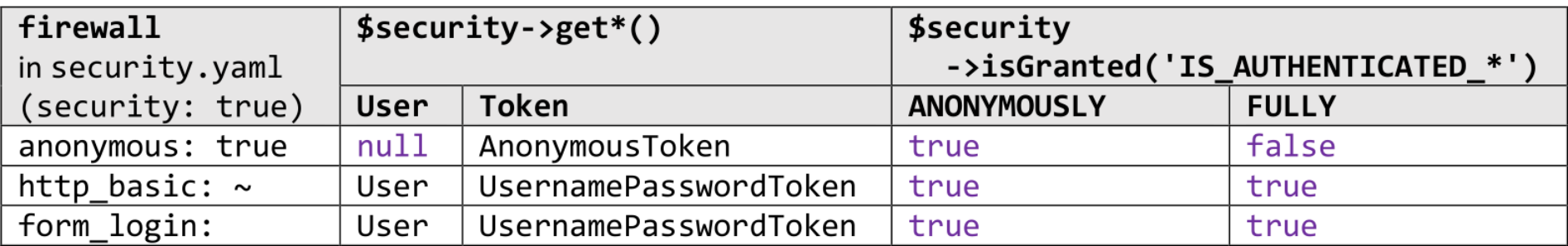

#### Kommandozeile

#### Die Symfony-Konsole

- php bin/console
	- listet alle Befehle auf, die das aktuelle Symfony-Projekt unterstützt
- Meistens: aus den installierten Komponenten
- Einige kennen Sie schon, z.B.

php bin/console doctrine:database:create php bin/console doctrine:schema:create php bin/console doctrine:fixtures:load

… andere noch nicht (es folgen Supero-Beispiele)

#### Routing-Konfiguration ansehen

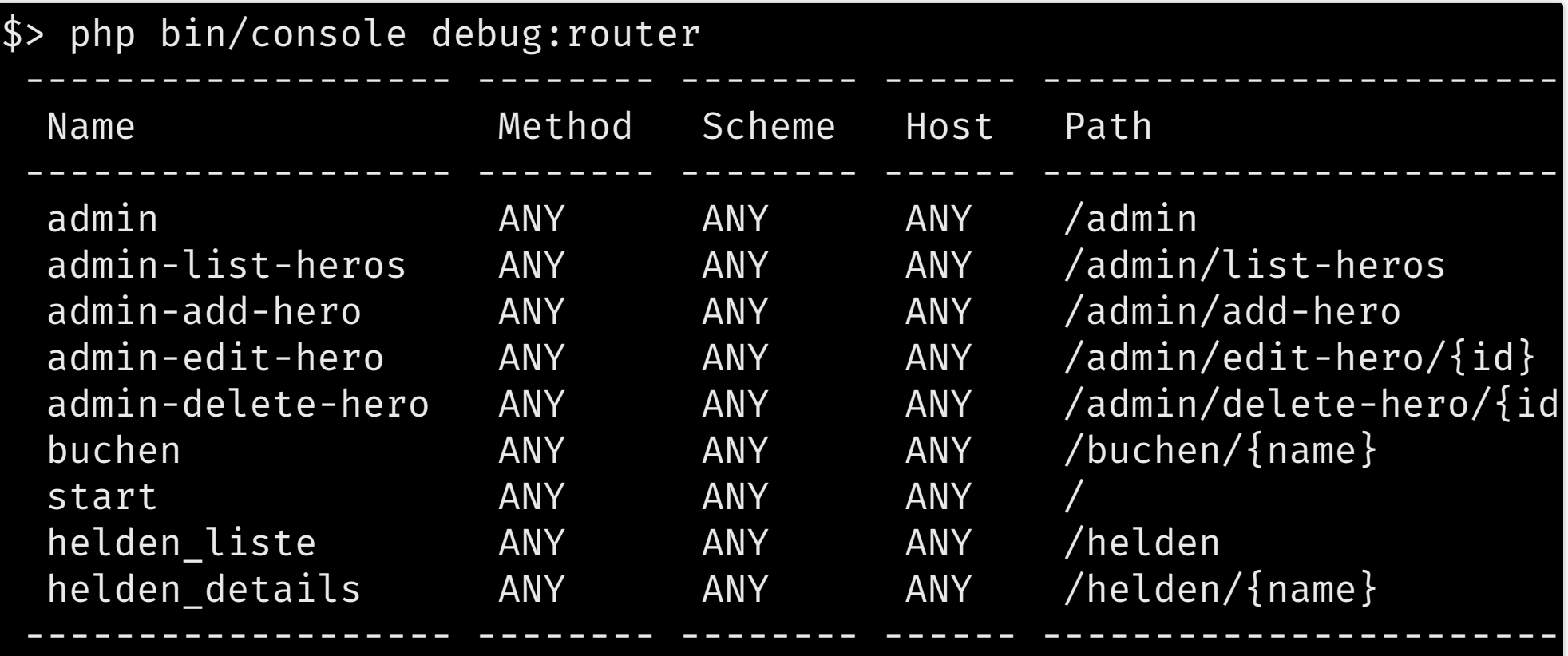

#### Twig-Einstellungen ansehen

• Inklusive aller selbst definierten Funktionen und Filter

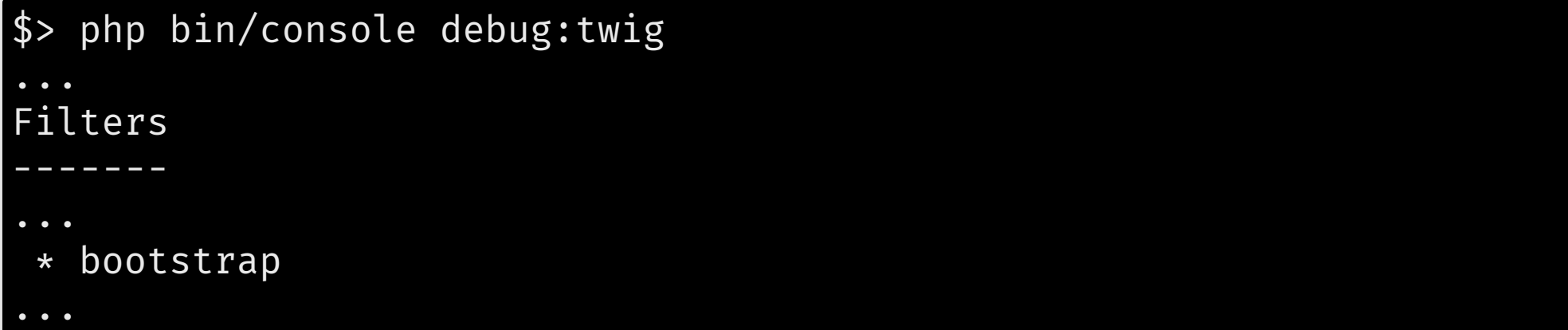

#### Syntax-Prüfung

Twig-Templates (hier: alles im templates-Ordner)

\$> php bin/console lint:twig templates

[OK] All 12 Twig files contain valid syntax.

YAML-Dateien (hier: alles im config-Ordner)

\$> php bin/console lint:yaml config

[OK] All 16 YAML files contain valid syntax.

#### Eigene Kommandos definieren

- Einiges kann/möchte man nicht über HTTP auslösen
	- z.B. das frisch Aufsetzen der Datenbank
- Symfony erlaubt eigene Kommandos zu implementieren ■ mit Hilfe-Seite, Parameter- und Options-Verarbeitung, ...
- Beispiel in Supero:
	- php bin/console supero:reset-database
	- Implementierung: *C*[src/Command/ResetDatabaseCommand.php](https://github.com/fzieris/php-demo-supero-symfony/blob/master/src/Command/ResetDatabaseCommand.php)
- Kommandos haben auf praktisch alles Bekannte Zugriff
	- (außer z.B. das Request-Objekt und die Authentisierung)
	- auf Doctrine, das Dateisystem, die Konfigurationsdateien, ...

#### Debugging

## Debugging

• Profiler, das PHP-Gegenstück zu F12

#### \$> composer require --dev profiler

Beim Aufruf einer Seite:

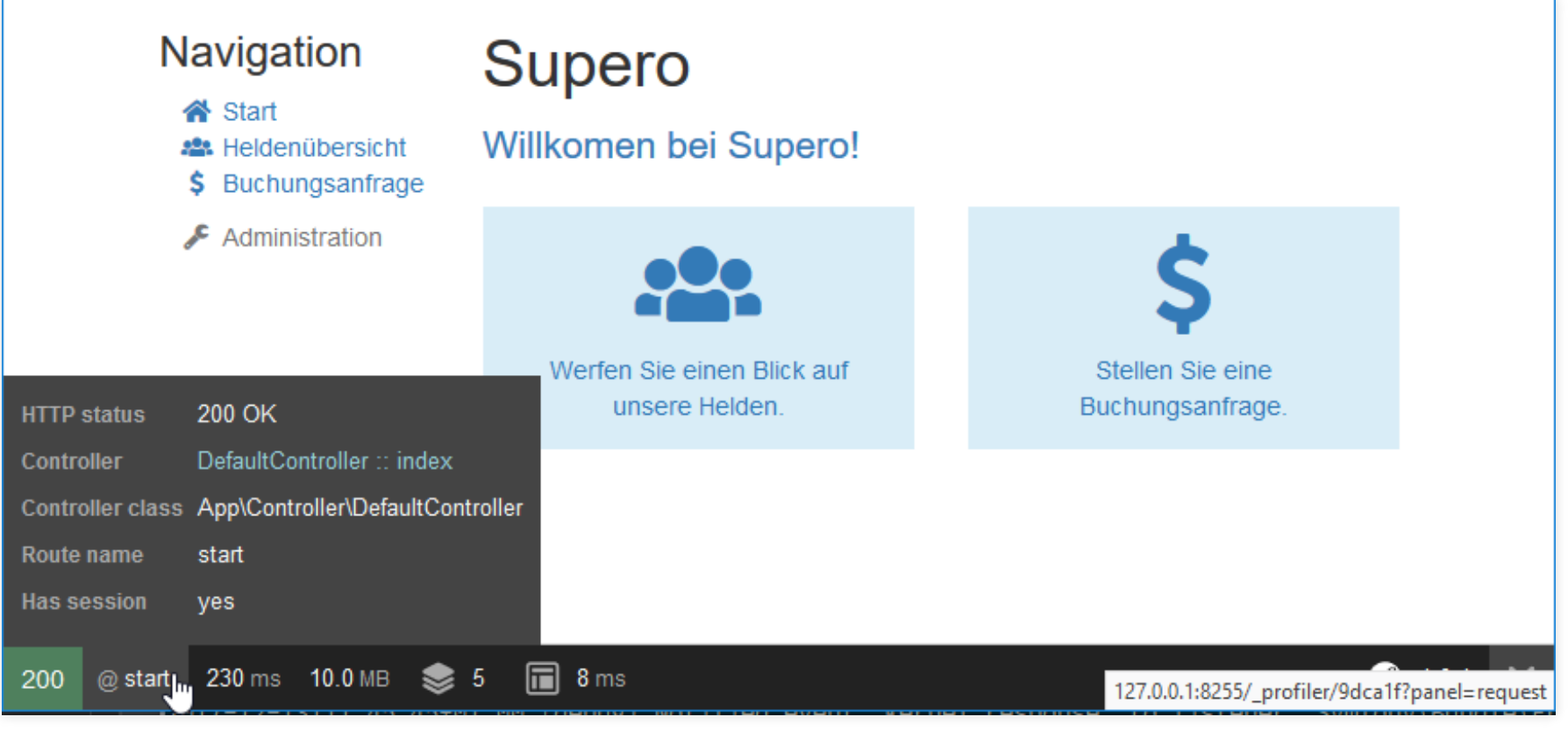

Quelle:  $\mathbb{Z}$  https://symfony.com/doc/...#the-web-debug-toolbar-debugging-dream

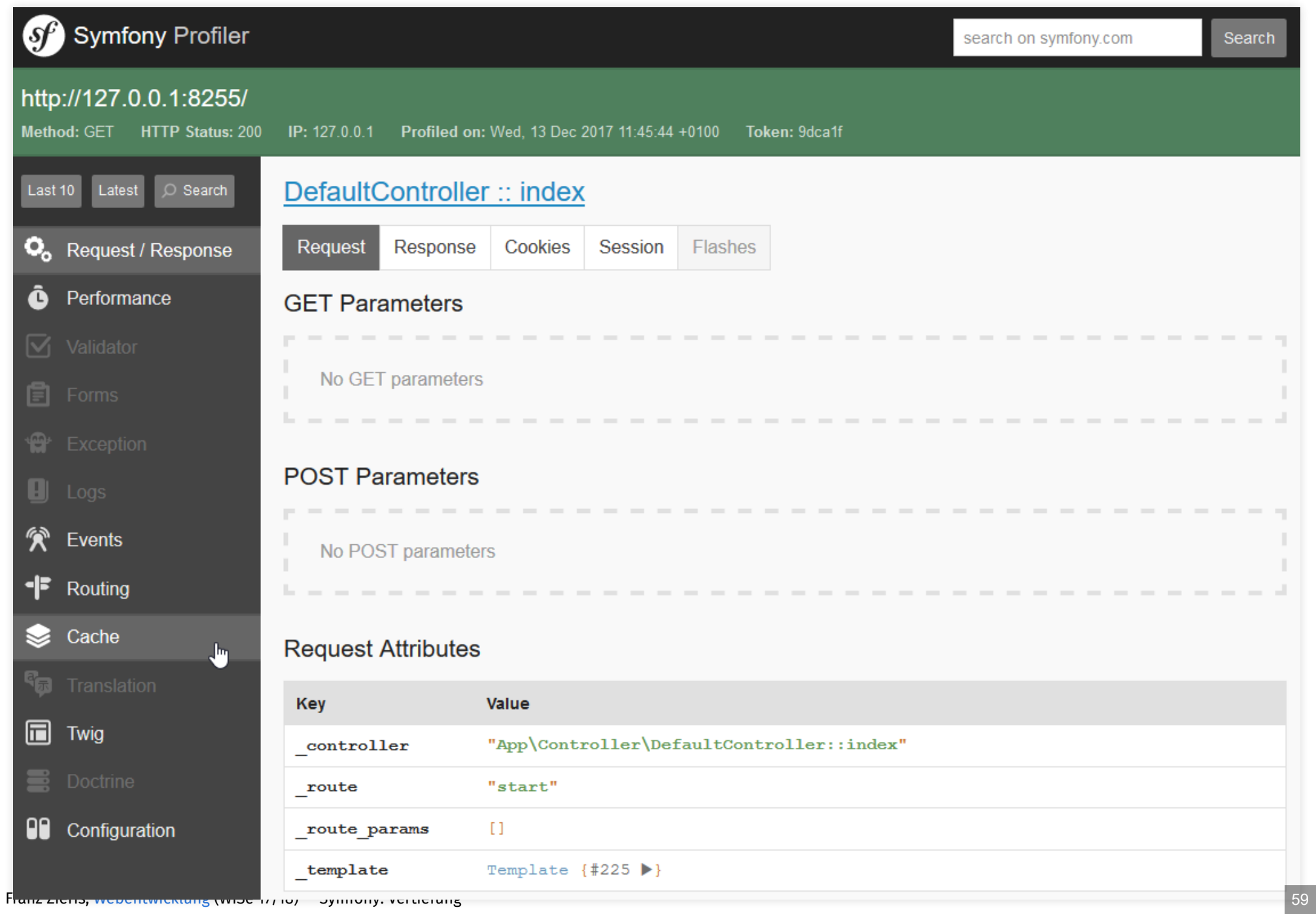

#### Zusammenfassung: Symfony

• Symfony-Architektur:

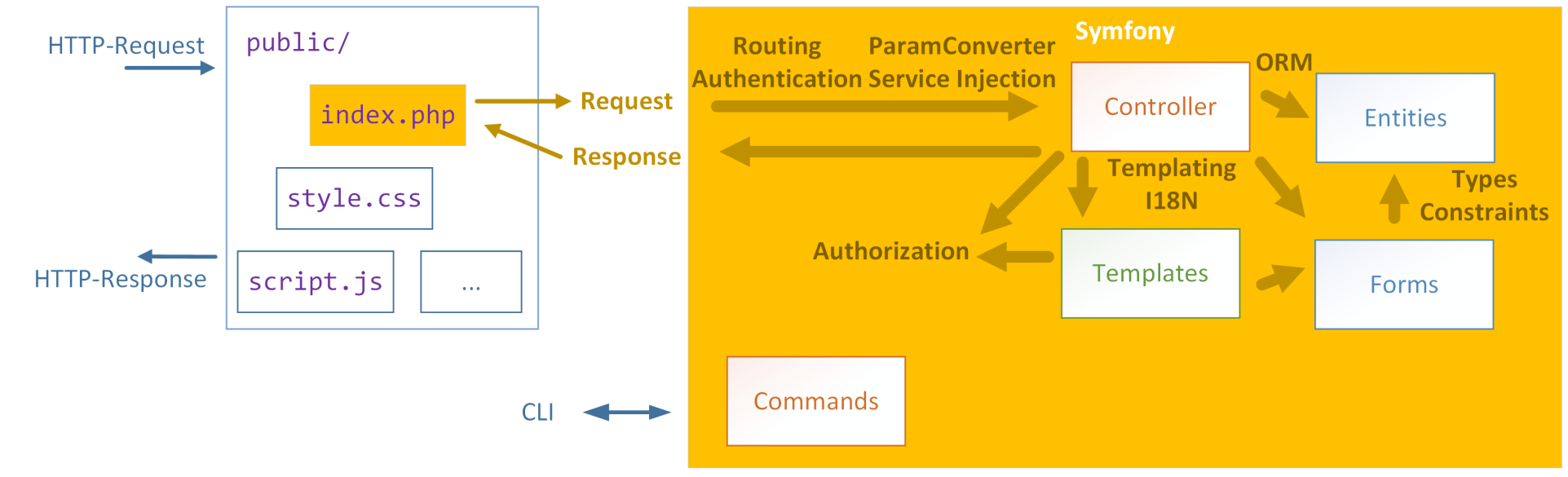

- Außerdem:
	- Funktionsweise der Firewall und Auslösen der Authentisierung
	- Rollenbasierte und attributbasierte Autorisierung

# Danke!